# **bet365 \***

- 1. bet365 \*
- 2. bet365 \* :betano vegas
- 3. bet365 \* :slots gratuitos

# **bet365 \***

#### Resumo:

**bet365 \* : Explore o arco-íris de oportunidades em mka.arq.br! Registre-se e ganhe um bônus exclusivo para começar a ganhar em grande estilo!**  contente:

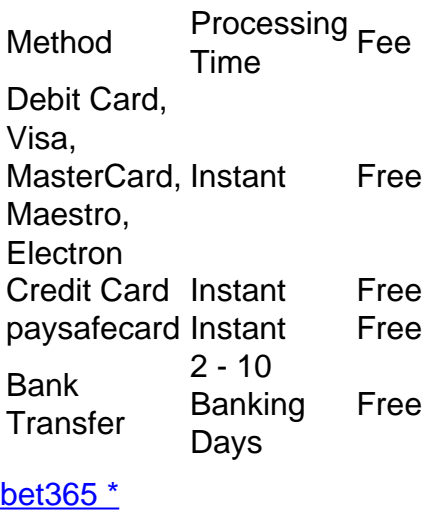

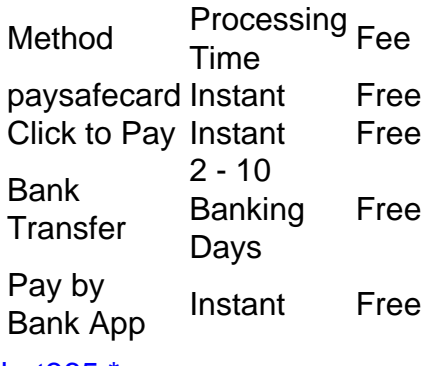

### [bet365 \\*](/vegas-crest-casino-brasil-2024-08-06-id-48812.pdf)

# **Como Fazer Apostas EsportivaS Online no Brasil**

Apostar em bet365 \* eventos esportivos pode ser uma atividade emocionante e potencialmente lucrativa. Com a popularização da internet, agora é mais fácil do que nunca fazer suas apostaS online:a qualquer momento E de Qualquer lugar! No Brasil já existem muitas opções para sitesde probabilidadees Online; cada um com Suas próprias vantagens ou re-vantagens". Neste artigo disponíveis.

# **Escolha um site confiável**

A escolha do site de apostas é uma etapa crucial para quem deseja fazer jogada, online com

segurança. Recomendamos que você escolher um sites Com boa reputação e regulamentação; como por exemplo o Rivalo ou a Bet365! Esses locais são confiáveis também oferecem boas cotaS E variedadede opções em apostas.

# **Cadastre-se e faça um depósito**

Após escolher o seu site de apostas, você precisará se cadastrar e fazer um depósito. O processodecadastro é simples E rápido;e geralmenteé possível faz uma depositado usando toda variedade De métodos para pagamento – como cartões a crédito ou boleto bancárioou carteiram eletrônica ). Lembre-se também queo valor mínimo do depósitos pode variar em bet365 \* acordo com os sites escolhido.

# **Faça suas apostas**

Com o depósito feito, é hora de fazer suas apostas! A maioria dos sitesde probabilidade a oferece uma variedade e opções para camiões. desde as mais simples - comoa vitória da Uma equipe; até às muito complexas – com handicapes ou jogada que ao intervalo). Lembre-se De analisar cuidadosamente do evento esportivo antes se faz bet365 \* escolha: E nunca emposte + no contrao quanto pode permitir–Se perder.

# **Retire suas ganâncias**

Se tiver sorte e ganhar bet365 \* aposta, é hora de retirar suas ganâncias! O processo para retirada geralmente É tão simples quanto o do depósito. E pode possível realizar a retirado por meio da mesmo métodode pagamento usado no depositado; Lembre-se De queo tempo em bet365 \* processamento na retira poderá variar se acordo com os site ou seu tipo um pago escolhidos.

Agora que você sabe como fazer apostas esportiva a online no Brasil, é hora de começara jogar e. quem pode até ganhar algum dinheiro extra! Boa sorte!

# **bet365 \* :betano vegas**

### **bet365 \***

### **Introdução ao Bet365**

O Bet365 é um dos maiores sites de apostas desportivas online do mundo, onde é possível apostar em bet365 \* diversos eventos esportivos. Neste artigo, vamos guiá-lo através do processo de como fazer apostas no Bet365 usando o seu celular, passo a passo.

### **Passo 1: Verificação da Conta**

Antes de começar, é necessário verificar a bet365 \* conta no Bet365. Isto é um processo obrigatório e é necessário introduzir a data complete de nascimento, nome completo e endereço.

- Verifique a data complete de nascimento nos detalhes da bet365 \* conta.
- Verifique o seu nome completo nos detalhes da bet365 \* conta.
- Verifique o seu endereço nos detalhes da bet365 \* conta.

Se for solicitada documentação, envie-a o mais breve possível.

### **Passo 2: Realização do Depósito**

Depois de verificar a bet365 \* conta, é hora de fazer um depósito.

- 1. Aceda ao site do Bet365 no seu celular e selecione a opção "Depósito".
- Escolha o método de pagamento desejado e siga as instruções na tela para concluir a 2. transação.

### **Passo 3: Fazer Apostas**

Após fazer o depósito, é hora de escolher o esporte ou jogo desejado e realizar a aposta. Leia attentamente as regras e as opções de apostas disponíveis antes de colocar a bet365 \* aposta.

### **Passo 4: Saque de Fundos**

Para sacar os seus fundos, a bet365 \* conta deve estar completamente verificada. Siga as instruções no site para solicitar um saque. Os tempos de processamento podem variar dependendo do método de pagamento escolhido.

### **Perguntas Frequentes**

Posso fazer apostas no Bet365 usando o meu celular?

Sim, é possível fazer apostas no Bet365 usando qualquer dispositivo móvel, incluindo smartphones e tablets. Basta acessar o site do Bet365 e entrar em bet365 \* bet365 \* conta. Quais são os limites de depósito no Bet365?

Os limites variam dependendo do método de pagamento escolhido. As informações detalhadas podem ser encontradas no website do Bet365.

Você está curioso sobre como fazer login na Bet365? Bem, você veio ao lugar certo! Neste artigo vamos orientá-lo através 2 do processo de logar no bet 365. Uma das principais plataformas online para jogos em linha a nível mundial e 2 que abrangeremos tudo o necessário: desde criar uma conta até entrar ou aceder às funcionalidades da página web; portanto sem 2 mais demoras comecemos por começar agora mesmo!!

Passo 1: Criar uma conta

Antes de poder iniciar sessão na Bet365, terá que criar 2 uma conta. Não se preocupe! Basta seguir estes passos:

Vá para o site da Bet365 e clique no botão "Ingressar agora".

Preencha 2 o formulário de registro com suas informações pessoais, incluindo seu nome e endereço eletrônico.

# **bet365 \* :slots gratuitos**

# **Ataque aérea israelense no campo de refugiados de Nuseirat bet365 \* Gaza mata 14 pessoas**

Um ataque aéreo israelense bet365 \* um prédio residencial no campo de refugiados de Nuseirat, no centro da Faixa de Gaza, matou 14 pessoas na terça-feira, de acordo com o Dr. Khalil Al-Dikran, porta-voz do Hospital Al-Aqsa Martyrs.

- A maioria das pessoas mortas eram mulheres e crianças.
- 30 outras pessoas ficaram gravemente feridas.

Essa informação foi confirmada pela Defesa Civil na Faixa de Gaza.

nós tentamos entrar bet365 \* contato com o exército israelense bet365 \* busca de comentários. O ataque ocorreu na última noite antes do Eid al-Fitr, uma das mais importantes festividades do calendário islâmico, que marca o fim do Ramadã.

Em um {sp} postado nos meios de comunicação social, vários filhos são vistos sendo levados para o hospital, onde os médicos os examinam no chão - seus corpos polvilhados de poeira e cobertos de sangue. Outro {sp} mostra os corpos nuos de três crianças mortas ao lado de outros corpos cobertos com cobertas.

"Nosso hospital está bet365 \* uma situação catastrófica, pois está prestes a entrar bet365 \* colapso, nosso departamento de emergência está cheio de feridos, as pessoas estão no chão e nós tentamos fazer tendas de triagem na entrada do hospital, mas ela também está cheia de feridos e a capacidade está acima de 100 por cento, além da falta de todos os suprimentos médicos e remédios e anestésicos", disse o médico à bet365 \* .

Author: mka.arq.br Subject: bet365 \* Keywords: bet365 \* Update: 2024/8/6 2:46:12